## CS 110 Computer Architecture Lecture 20: *OpenMP & Cache Coherence*

Instructors: **Sören Schwertfeger & Chundong Wang**

<https://robotics.shanghaitech.edu.cn/courses/ca/20s/>

**School of Information Science and Technology SIST**

**ShanghaiTech University**

**Slides based on UC Berkley's CS61C**

## Review

- Sequential software is slow software – SIMD and MIMD are paths to higher performance
- MIMD thru: multithreading processor cores (increases utilization), Multicore processors (more cores per chip)
- Synchronization coordination among threads
	- RISC-V: atomic read-modify-write using load- linked/store-conditional & AMOs
- OpenMP as simple parallel extension to C
	- Pragmas for forking multiple Threads
	- $\approx$  C: small so easy to learn, but not very high level and it's easy to get into trouble

#### OpenMP Programming Model - Review

• **Fork - Join Model:**

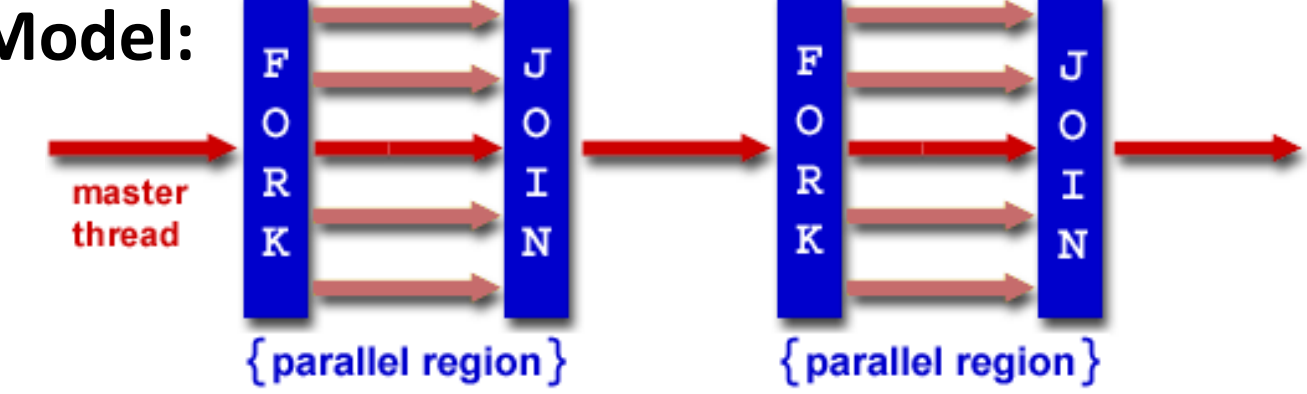

- OpenMP programs begin as single process (*master thread*) and executes sequentially until the first parallel region construct is encountered
	- *FORK:* Master thread then creates a team of parallel threads
	- Statements in program that are enclosed by the parallel region construct are executed in parallel among the various threads
	- *JOIN:* When the team threads complete the statements in the parallel region construct, they synchronize and terminate, leaving only the master thread

## parallel Pragma and Scope - Review

• Basic OpenMP construct for parallelization:

```
#pragma omp parallel 
{
  /* code goes here */
}
```
- *Each* thread runs a copy of code within the block
- Thread scheduling is *non-deterministic*
- OpenMP default is *shared* variables

– To make private, need to declare with pragma: #pragma omp parallel private (x)

## OpenMP Directives (Work-Sharing)

• These are defined *within* a parallel section

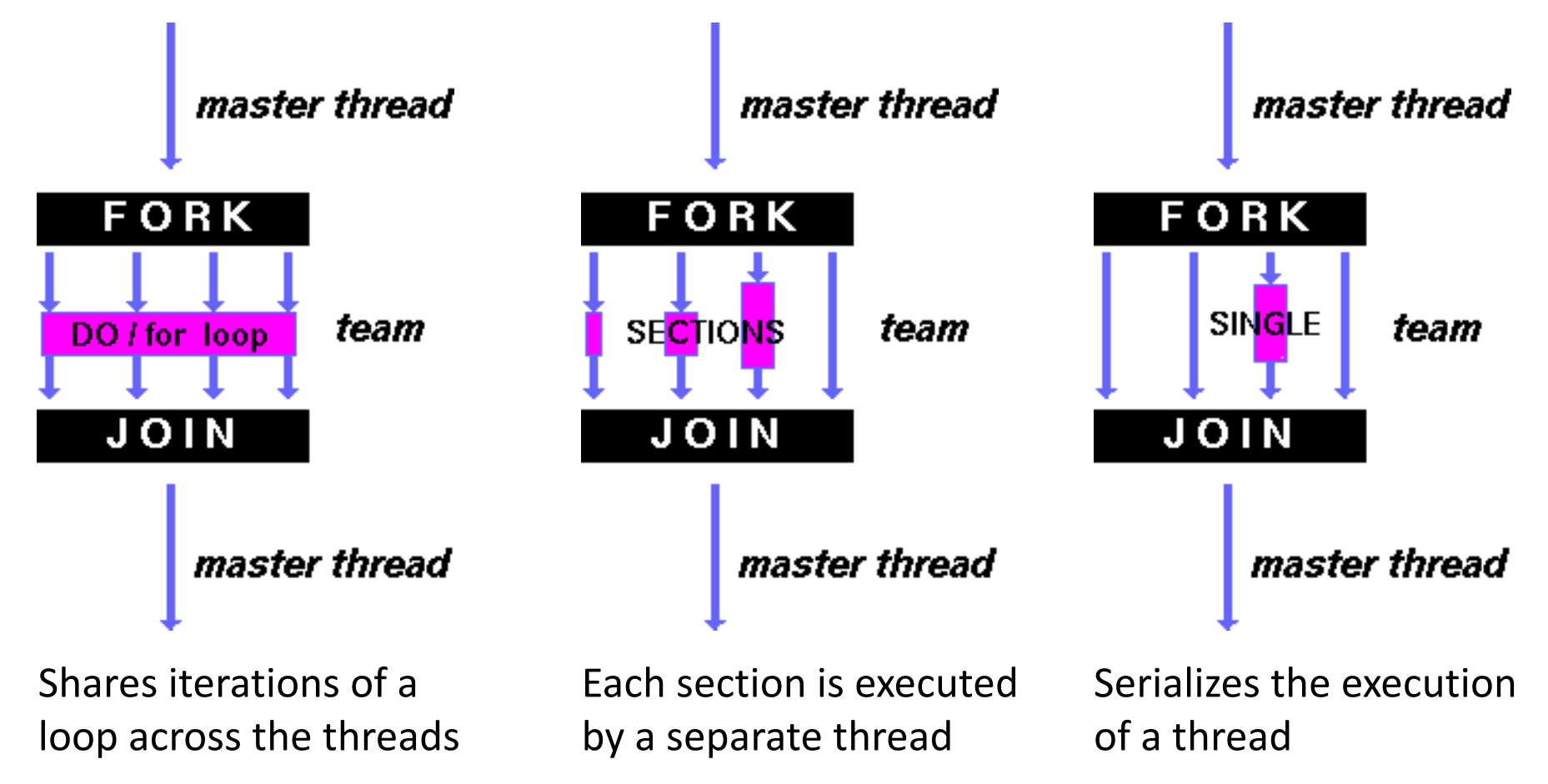

#### Parallel Statement Shorthand

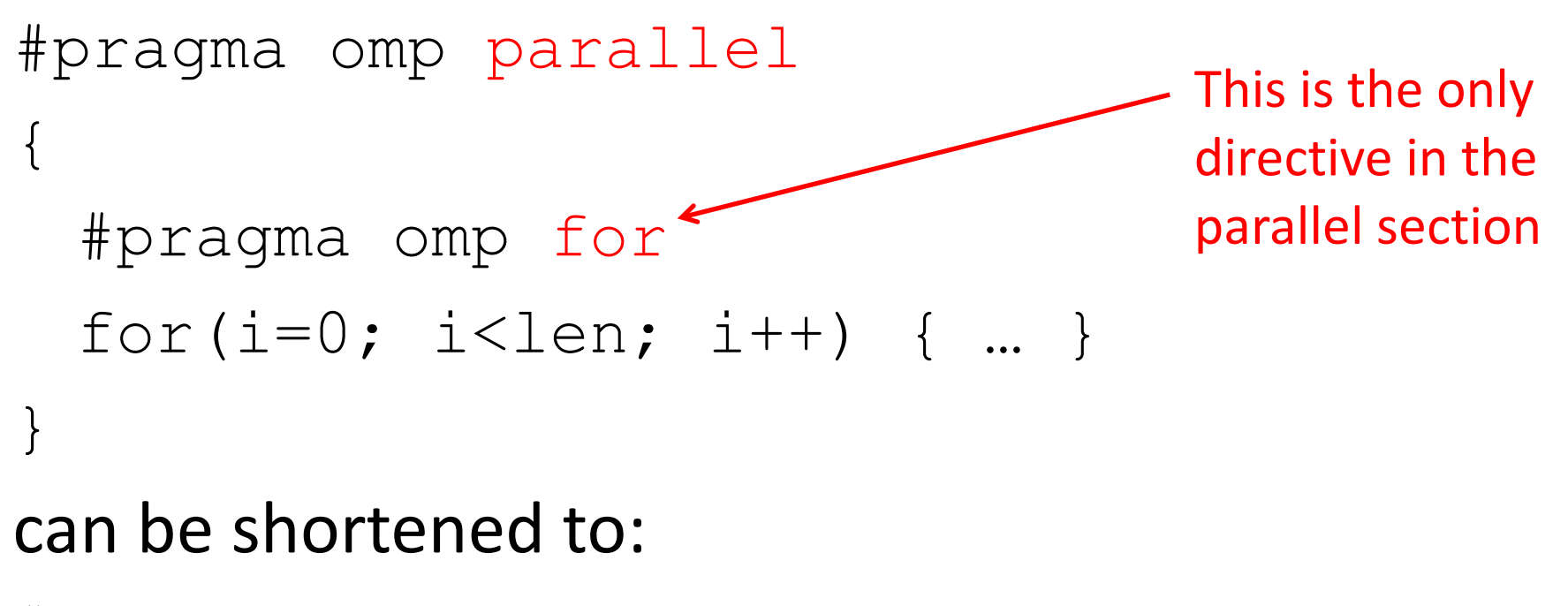

#pragma omp parallel for for(i=0; i<len; i++) { ... }

• Also works for sections

## Building Block: for loop

**for (i=0; i<max; i++) zero[i] = 0;**

- Breaks *for loop* into chunks, and allocate each to a separate thread
	- $-$  e.g. if  $max = 100$  with 2 threads: assign 0-49 to thread 0, and 50-99 to thread 1
- Must have relatively simple "shape" for an OpenMPaware compiler to be able to parallelize it
	- Necessary for the run-time system to be able to determine how many of the loop iterations to assign to each thread
- No premature exits from the loop allowed  $\leftarrow$ – i.e. No break, return, exit, goto statements In general, don't jump outside of any pragma block

## Parallel for *pragma*

#### **#pragma omp parallel for** for  $(i=0; i<$ max;  $i++$ )  $zero[i] = 0;$

- Master thread creates additional threads, each with a separate execution context
- All variables declared outside for loop are shared by default, except for loop index which is *private* per thread (Why?)
- Implicit "barrier" synchronization at end of for loop
- Divide index regions sequentially per thread
	- $-$  Thread 0 gets 0, 1, ..., (max/n)-1;
	- $-$  Thread 1 gets max/n, max/n+1, ...,  $2*(max/n)-1$
	- $-$  Why?

master

FORK

DO / for loop

. I O I

## **OpenMP Example**

```
/* clang \rightarrowXpreprocessor \rightarrow fopenmp \rightarrowlomp \rightarrowo for for.c */
 \overline{2}3
    #include <stdio.h>
    #include <omp.h>
 4
    int main()
 5
 6
    \{\overline{7}omp set num threads(4);
         int a[] = { \theta, 1, 2, 3, 4, 5, 6, 7, 8, 9 };
 8
 9
         int N = sizeof(a)/sizeof(int);10
11
         #pragma omp parallel for
12for (int i=0; i< N; i++) {
              printf("thread %d, i = %2d\n\pi",
13
14
                   omp\_get\_thread\_num(), i);
15
              a[i] = a[i] + 10 * omp get thread num();
16
         }
17
18
         for (int i=0; i\ll 1; i++) printf("%02d", a[i]);
         print(f("n");
19
20 }
```
\$ gcc-5 -fopenmp for.c;./a.out % clang -Xpreprocessor -fopenmp - lomp -o for for.c; ./for thread  $0, i = 0$ thread  $1, i = 3$ thread 2,  $i = 6$ thread  $3$ ,  $i = 8$ thread  $0, i = 1$ thread 1,  $i = 4$ thread  $2, i = 7$ thread  $3$ ,  $i = 9$ thread  $0, i = 2$ thread 1,  $i = 5$ 00 01 02 13 14 15 26 27 38 39

9

The call to find the maximum number of threads that are available to do work is omp get max threads () (from omp.h).

# OpenMP Timing

- Elapsed wall clock time:
	- double omp get wtime(void);
	- Returns elapsed wall clock time in seconds
	- Time is measured per thread, no guarantee can be made that two distinct threads measure the same time
	- Time is measured from "some time in the past," so subtract results of two calls to omp get wtime to get elapsed time

#### Matrix Multiply in OpenMP

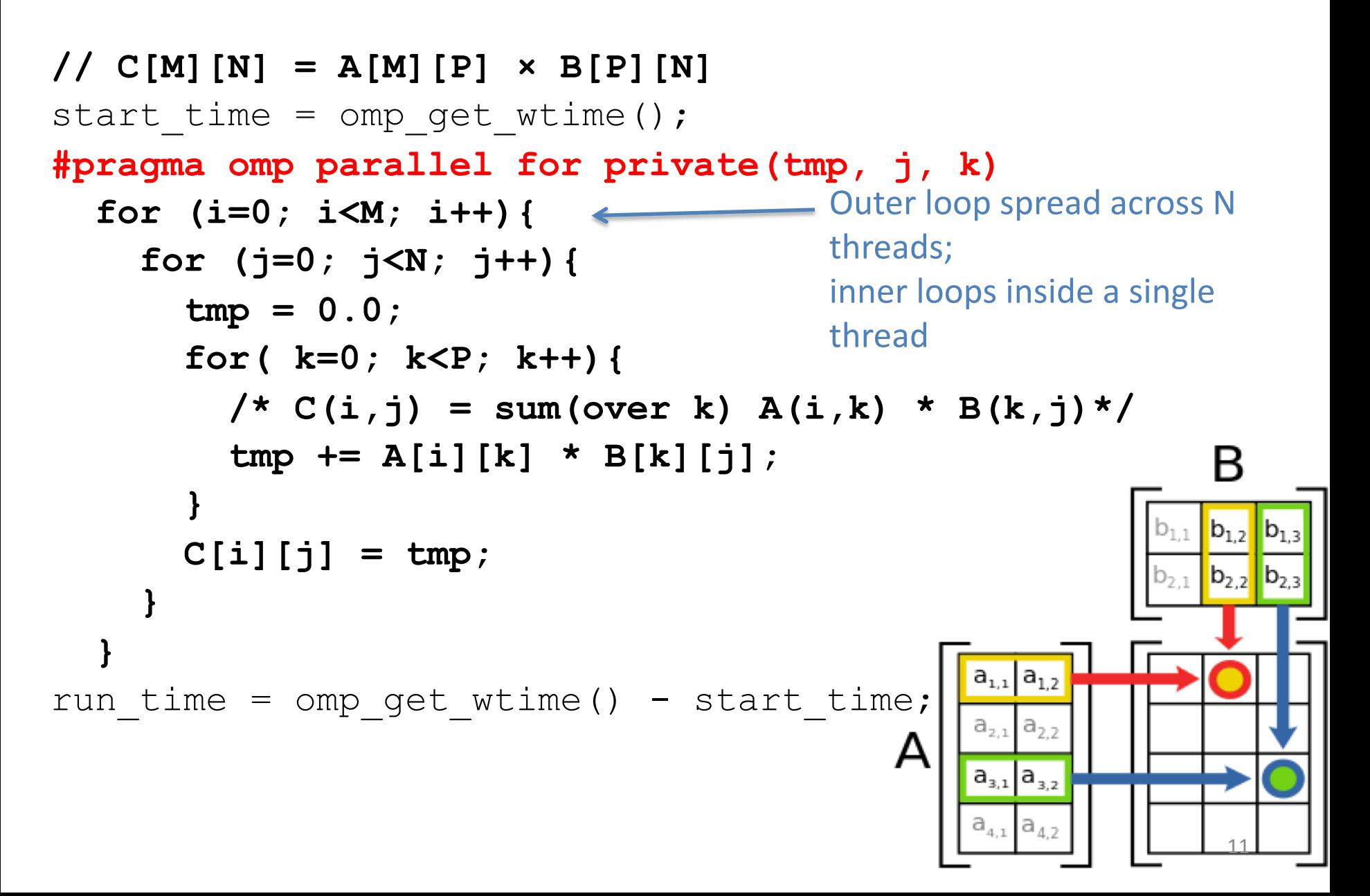

## Notes on Matrix Multiply Example

- More performance optimizations available:
	- Higher *compiler optimization* (-O2, -O3) to reduce number of instructions executed
	- *Cache blocking* to improve memory performance
	- Using SIMD SSE instructions to raise floating point computation rate (*DLP*)

#### Example: Calculating π

#### **Numerical Integration**

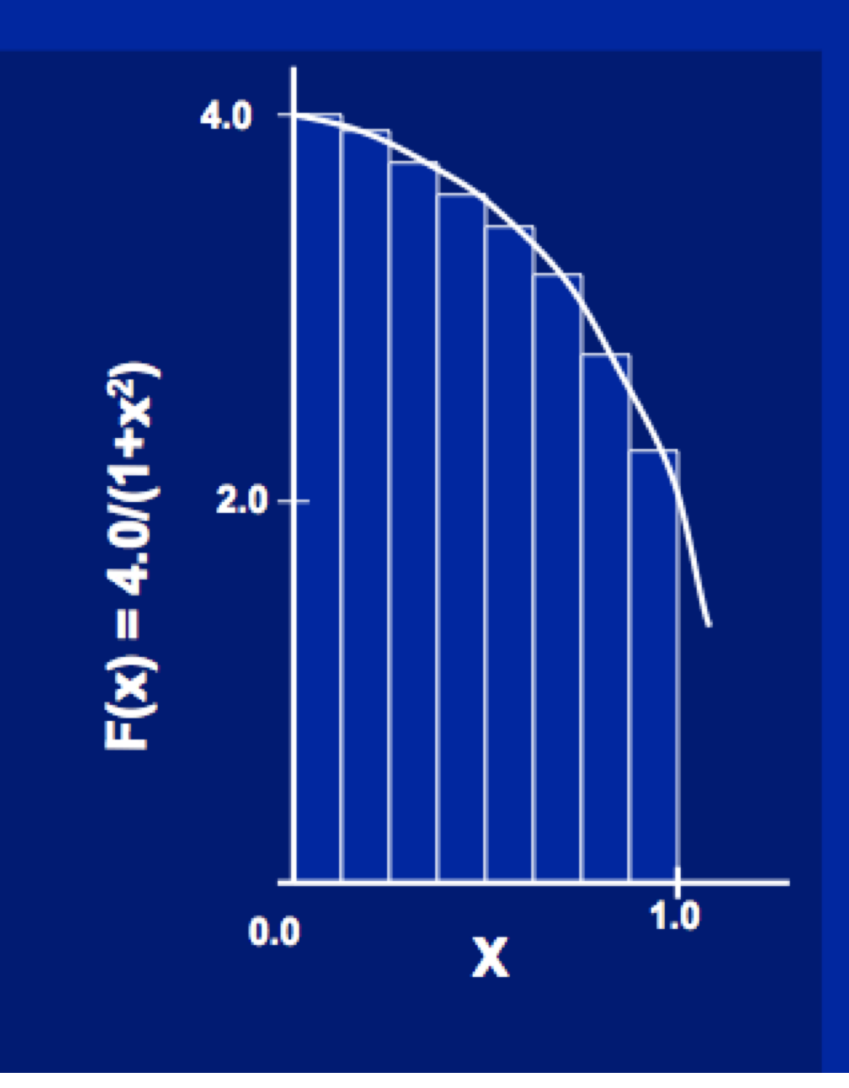

Mathematically, we know that:

$$
\int_{0}^{1} \frac{4.0}{(1+x^2)} dx = \pi
$$

We can approximate the integral as a sum of rectangles:

> $\sum$  F(x<sub>i</sub>) $\Delta$ x  $\approx \pi$  $i = 0$

Where each rectangle has width  $\Delta x$  and height  $F(x_i)$  at the middle of interval i.

## **Sequential**  $\pi$

 $\#inc$  lude  $\leq$ stdio.h>

```
void main () \{const long num_steps = 10;
    double step = 1.0/ ((double) num steps);
    double sum = 0.0;
    for (int i=0; i<num_steps; i++) {
        double x = (i+0.5) *step;
        sum += 4.0*step/(1.0+x*x);
    print f('pi = %6.12f\n', sum);
```
#### **pi = 3.142425985001**

- Resembles  $\pi$ , but not very accurate
- Let's increase **num steps** and parallelize 14

# **Parallelize (1) …**

#### $#include <sub>stdio.h></sub>$

```
void main () \{const long num_steps = 10;
    double step = 1.0/((double) num\_steps);
    double sum = 0.0;
#pragma parallel for
    for (int i=0; i<num_steps; i++) {
        double x = (i+0.5) *step;
        sum += 4.0*step/(1.0+xx);• Problem: each thread 
    printf ("pi = %6.12f\n", sum);
                                              needs access to the 
                                              shared variable sum
```
• Code runs sequentially

…

# **Parallelize (2) …**

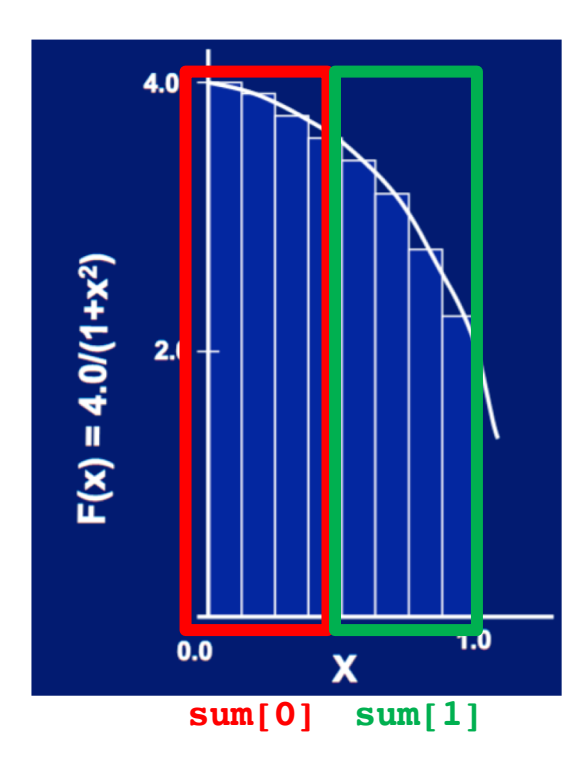

1. Compute **sum[0]**and **sum[1]** in parallel

2. Compute **sum = sum[0] + sum[1]** sequentially

### **Parallel** p **… Trial Run**

```
#include <sub>stdio.h></sub>#include <om.h>
                                                i = 1, id = 1void main () \{i = 0, \text{ id} = 0const int NUM THREADS = 4;
                                                i = 2, id = 2const long num steps = 10;
   double step = 1.0/ ((double) num_steps);
                                                i = 3, id = 3double sum [NUM THREADS];
                                                i = 5, id = 1for (int i=0; i<NUM_THREADS; i++) sum[i] = 0;
   omp set num threads (NUM THREADS);
                                                i = 4, id = 0#pragma omp parallel
                                                i = 6, id = 2int id = comp get thread num();i = 7, id = 3for (int i=id; i<num steps; i+=NUM THREADS) {
                                                i = 9, id = 1double x = (i+0.5) *step;
                                                i = 8, id = 0sum[id] += 4.0*step/(1.0+x*x);
          printf("i = 3d, id = 3d\nu", i, id);pi = 3.142425985001
   double pi = 0;
   for (int i=0; i<NUM THREADS; i++) pi += sum[i];
   printf ("pi = %6.12f\n", pi);
```
#### **Scale up: num\_steps = 106**

```
#include <stdio.h>
#include <om.h>
```

```
void main () \{const int NUM THREADS = 4;
    const long num_steps = 1000000;
    double step = 1.0/ ((double) num_steps);
    double sum [NUM THREADS];
    for (int i=0; i<NUM THREADS; i++) sum[i] = 0;
    omp_set_num_threads(NUM_THREADS);
#pragma omp parallel
        int id = comp get thread num();for (int i=id; i<num steps; i+=NUM THREADS) {
            double x = (i+0.5) *step;
            sum[id] += 4.0*step/(1.0+x*x);
            // print("i = 3d, id = 3d\nu", i, id);double pi = 0;
    for (int i=0; i<NUM_THREADS; i++) pi += sum[i];
    print f ("pi = %6.12f\n", pi);
```
#### **pi = 3.141592653590**

You verify how many digits are correct …

#### **Can We Parallelize Computing sum?**

```
#include <sub>stdio.h</sub>#include <om.h>
void main () \{const int NUM THREADS = 1000;
    const long num steps = 100000;
    double step = 1.0/ ((double) num_steps);
    double sum [NUM THREADS];
    for (int i=0; i<NUM THREADS; i++) sum[i] = 0;
    double pi = 0;
    omp_set_num_threads(NUM_THREADS);
#pragma omp parallel
        int id = comp.get_{thread_number});
        for (int i=id; i<num_steps; i+=NUM_THREADS) {
            double x = (i+0.5) *step;
            sum[id] += 4.0*step/(1.0+x*x);
        pi \leftarrow sum(id];printf ("pi = %6.12f\n", pi);
```
Always looking for ways to beat Amdahl's Law …

- Summation inside parallel section
- Insignificant speedup in this example, but …
- **pi = 3.138450662641**
- Wrong! And value changes between runs?!
- What's going on?

#### **Question**

What are the possible values of **\*(x1)** after executing this code by two *concurrent* threads?

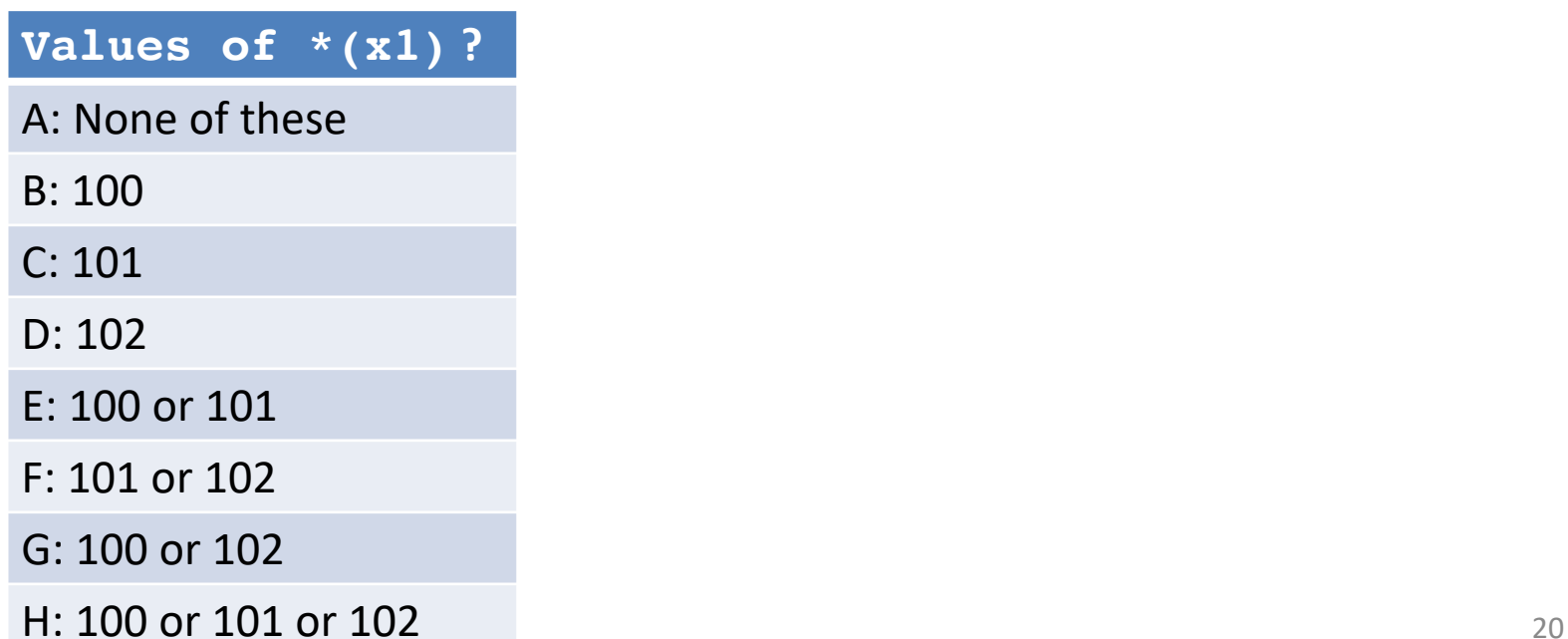

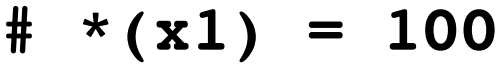

- **lw x2,0(x1)**
- **addi x2,x2,1**
- **sw x2,0(x1)**

### **Question**

What are the possible values of **\*(x1)** after executing this code by two *concurrent* threads?

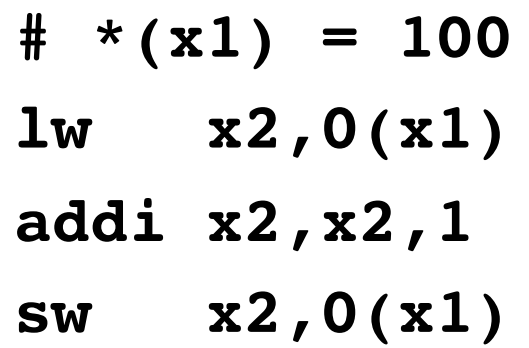

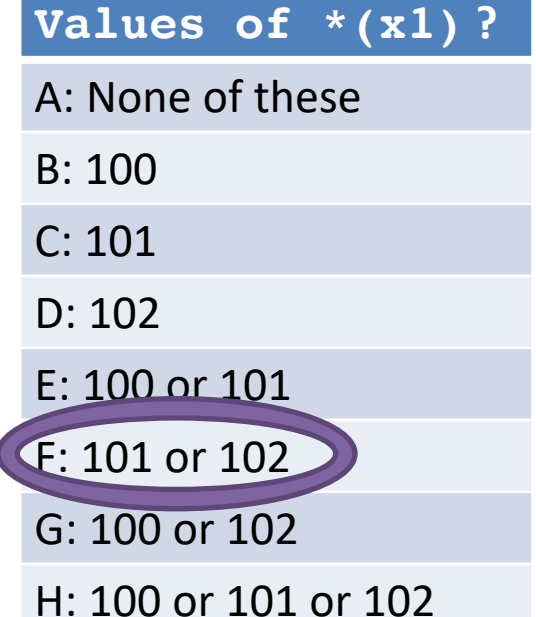

If executed serially:  $100 \rightarrow 101 \rightarrow 102$ If both read 100, then both write 101

# **What's Going On?**

```
#include <stdio.h>
#include <om.h>
void main () \{const int NUM THREADS = 1000;
    const long num steps = 100000;
    double step = 1.0/ ((double) num steps);
    double sum [NUM THREADS];
    for (int i=0; i<NUM THREADS; i++) sum[i] = 0;
    double pi = 0;
    omp_set_num_threads(NUM_THREADS);
#pragma omp parallel
        int id = comp get thread num();for (int i=id; i<num_steps; i+=NUM_THREADS) {
            double x = (i+0.5) *step;
             sum[id] += 4.0*step/(1.0+x*x);
        pi \leftarrow sum(id];printf ("pi = <math>86.12f</math> n", pi);ł
```
- Operation is really **pi = pi + sum[id]**
- What if >1 threads reads current (same) value of **pi**, computes the sum, stores the result back to **pi**?
- Each processor reads same intermediate value of **pi**!
- Result depends on who gets there when
	- A "race"  $\rightarrow$  result is **not deterministic**

#### OpenMP Reduction

```
double avg, sum=0.0, A[MAX]; int i;
#pragma omp parallel for private ( sum )
for (i = 0; i \leq MAX ; i++)sum += A[i]; 
avg = sum/MAX; // bug
```
- *Problem is that we really want sum over all threads!*
- *Reduction*: specifies that 1 or more variables that are private to each thread are subject of reduction operation at end of parallel region:

#### **reduction(operation:var)** where

- *Operation*: operator to perform on the variables (var) at the end of the parallel region :  $+, *, -, &, \land, |, &\&, \text{or } |$ .
- *Var*: One or more variables on which to perform scalar reduction.

```
double avg, sum=0.0, A[MAX]; int i;
#pragma omp for reduction(+ : sum)
for (i = 0; i \leq MAX ; i++)sum += A[i]; 
avg = sum/MAX;
```
#### parallel for, reduction

```
#include <omp.h>
#include <stdio.h>
/static long num_steps = 100000; 
double step; 
void main (){
    int i; double x, pi, sum = 0.0; 
    step = 1.0 / (double)num_steps; 
#pragma omp parallel for private(x) reduction(+:sum)
    for (i=1; i<= num_steps; i++){ 
       x = (i - 0.5) * step;sum = sum + 4.0 / (1.0+x*x);} 
    pi = sum * step; 
    printf ("pi = %6.8f\n", pi);
```
**}**

# CS 110 Computer Architecture Lecture 20: *OpenMP & Cache Coherence Video 2: Cache Coherence*

Instructors: **Sören Schwertfeger & Chundong Wang**

<https://robotics.shanghaitech.edu.cn/courses/ca/20s/>

**School of Information Science and Technology SIST**

**ShanghaiTech University**

**Slides based on UC Berkley's CS61C**

#### Simple Multi-core Processor

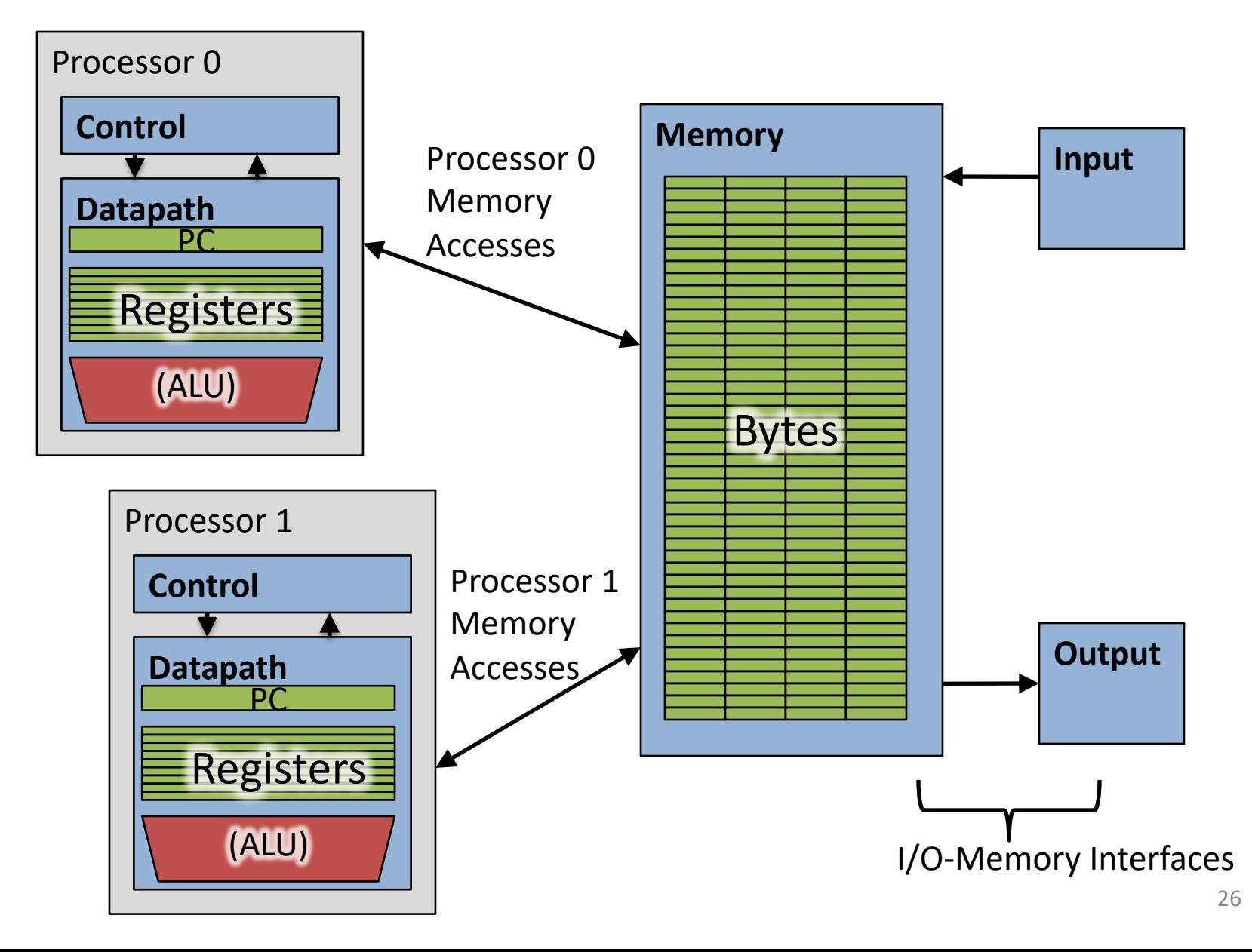

## Multiprocessor Caches

- Memory is a performance bottleneck even with one processor
- Use caches to reduce bandwidth demands on main memory
- Each core has a local private cache holding data it has accessed recently
- Only cache misses have to access the shared common memory

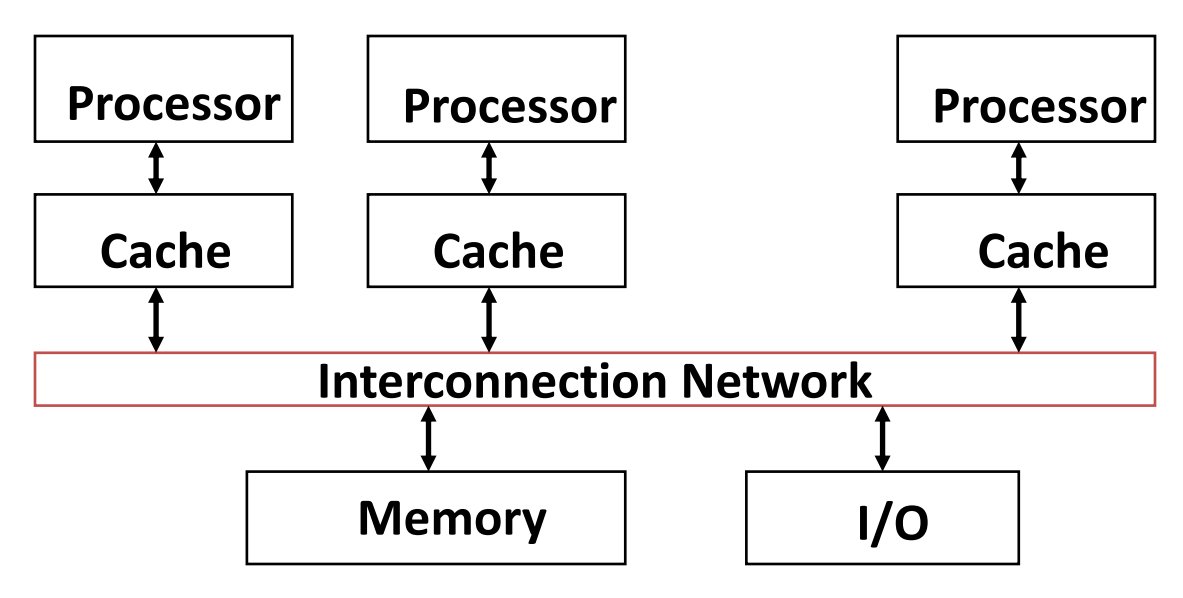

## Shared Memory and Caches

• What if?

– Processors 1 and 2 read Memory[1000] (value 20)

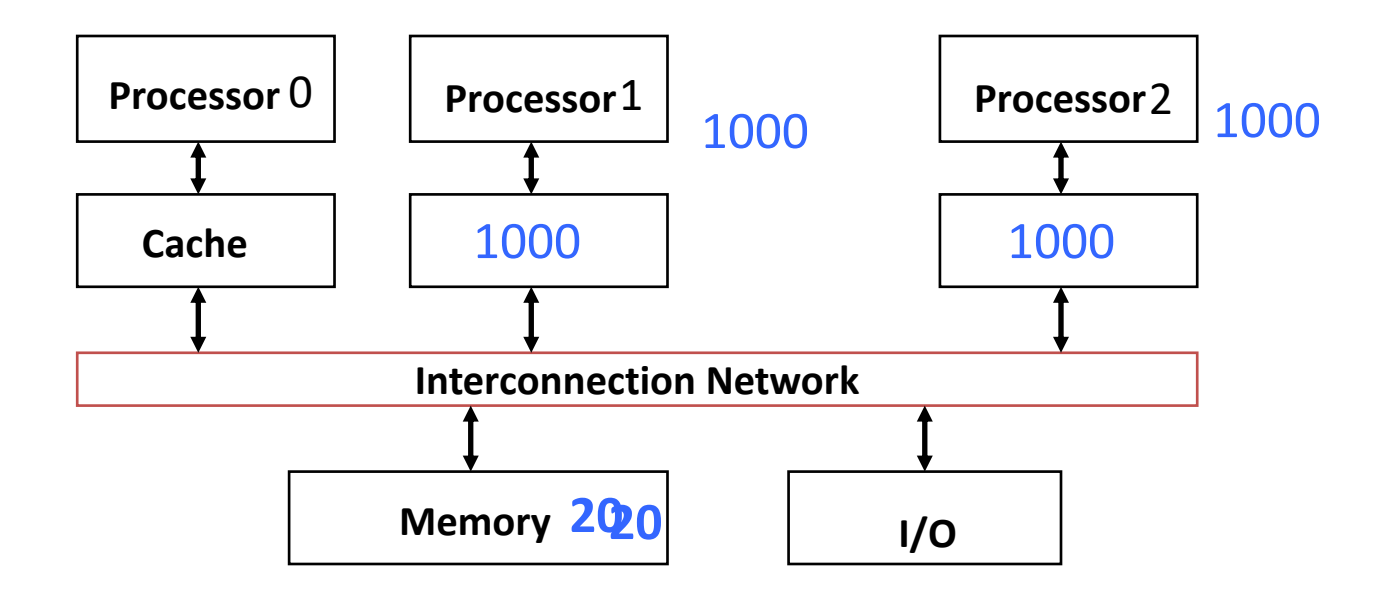

## Shared Memory and Caches

• Now:

– Processor 0 writes Memory[1000] with 40

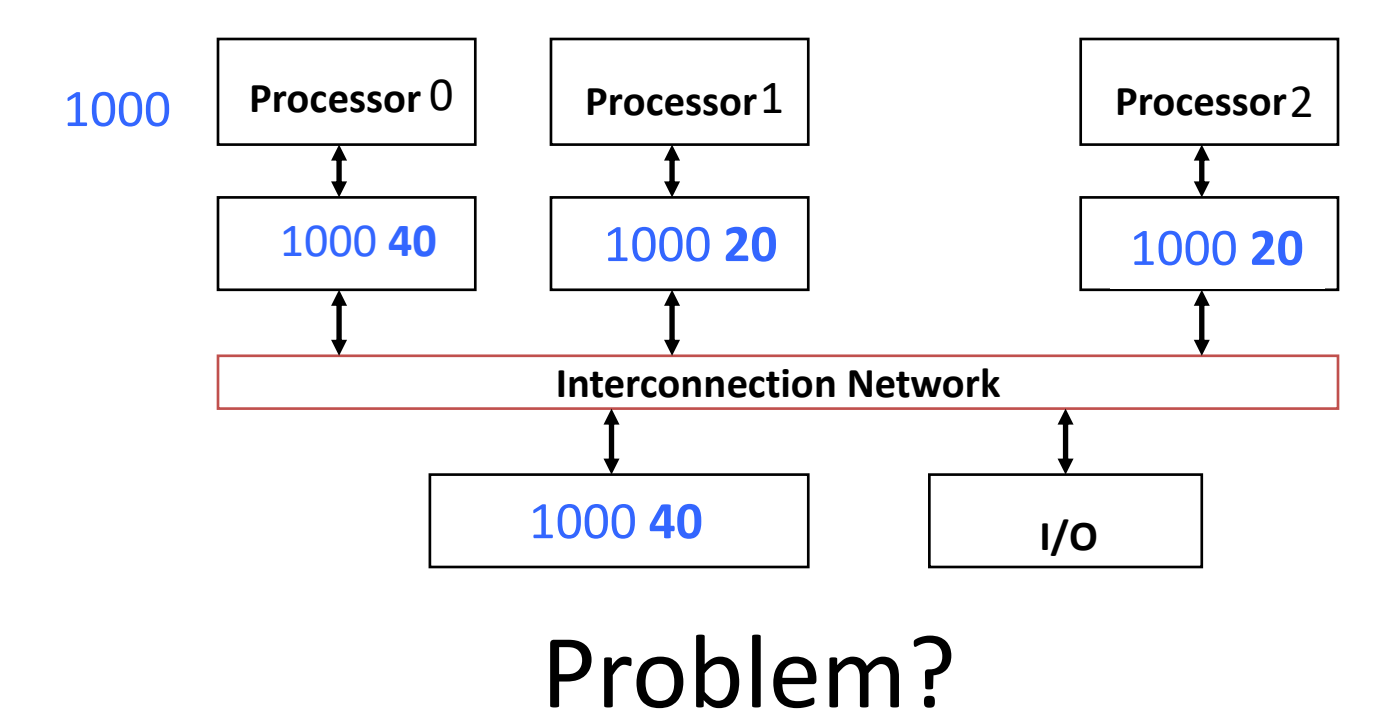

# Keeping Multiple Caches Coherent

- Architect's job: shared memory => keep cache values coherent
- Idea: When any processor has cache miss or writes, notify other processors via interconnection network
	- If only reading, many processors can have copies
	- If a processor writes, invalidate any other copies
- Write transactions from one processor, other caches "snoop" the common interconnect checking for tags they hold
	- Invalidate any copies of same address modified in other cache

## Shared Memory and Caches

- Example, now with cache coherence
	- Processors 1 and 2 read Memory[1000]
	- Processor 0 writes Memory[1000] with 40

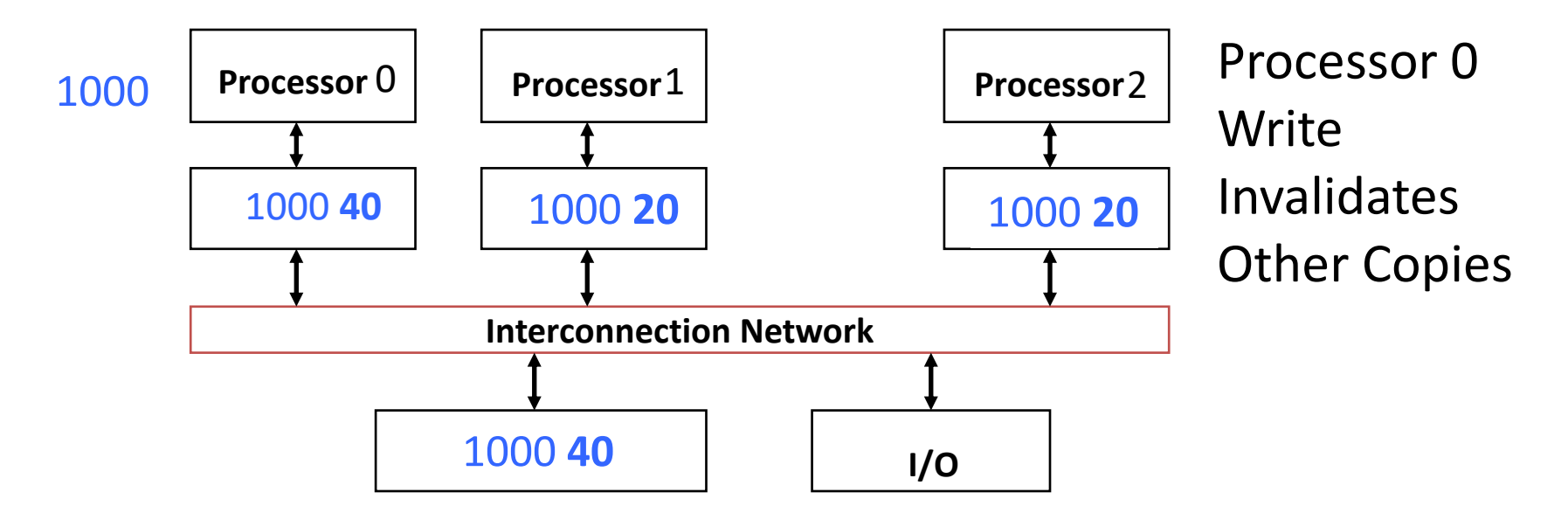

#### Snoopy Cache, *Goodman 1983*

- Idea: Have cache watch (or snoop upon) other memory transactions, and then "do the right thing"
- Snoopy cache tags are dual-ported

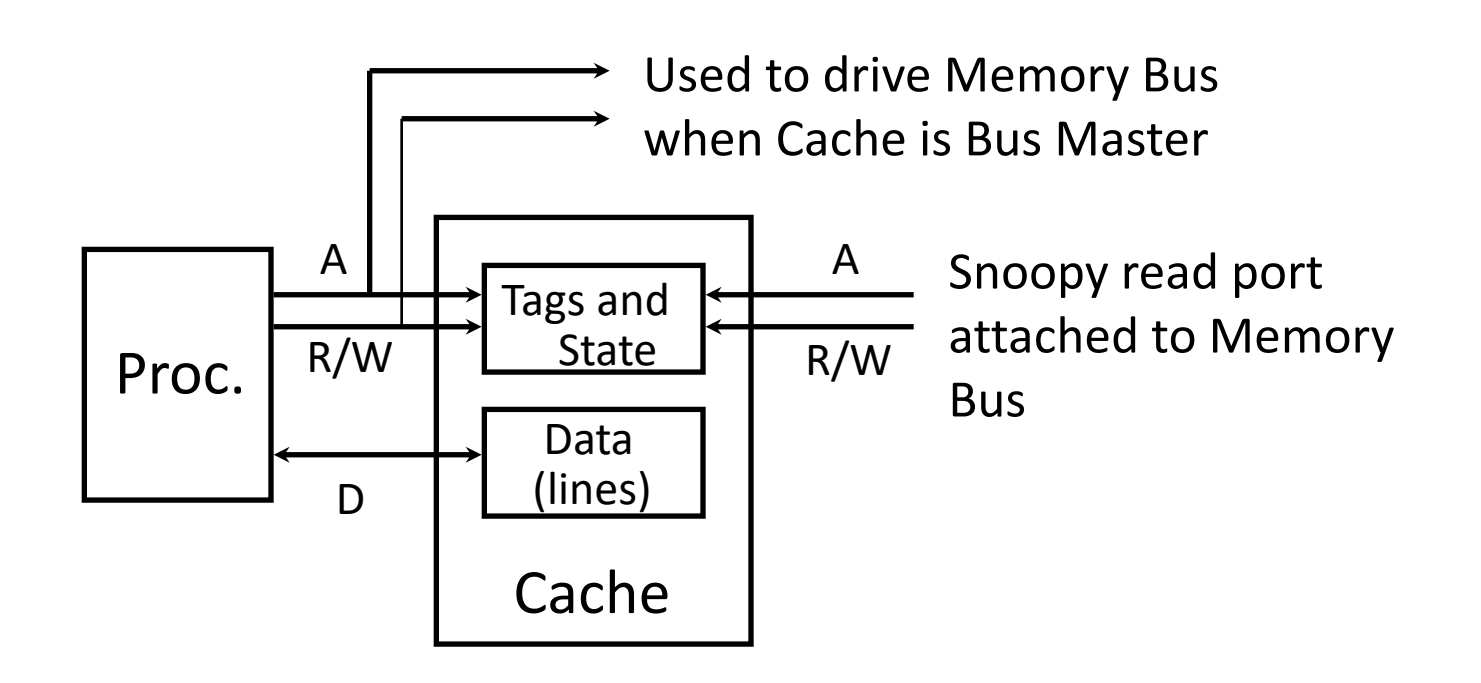

#### Optimized Snoop with Level-2 Caches

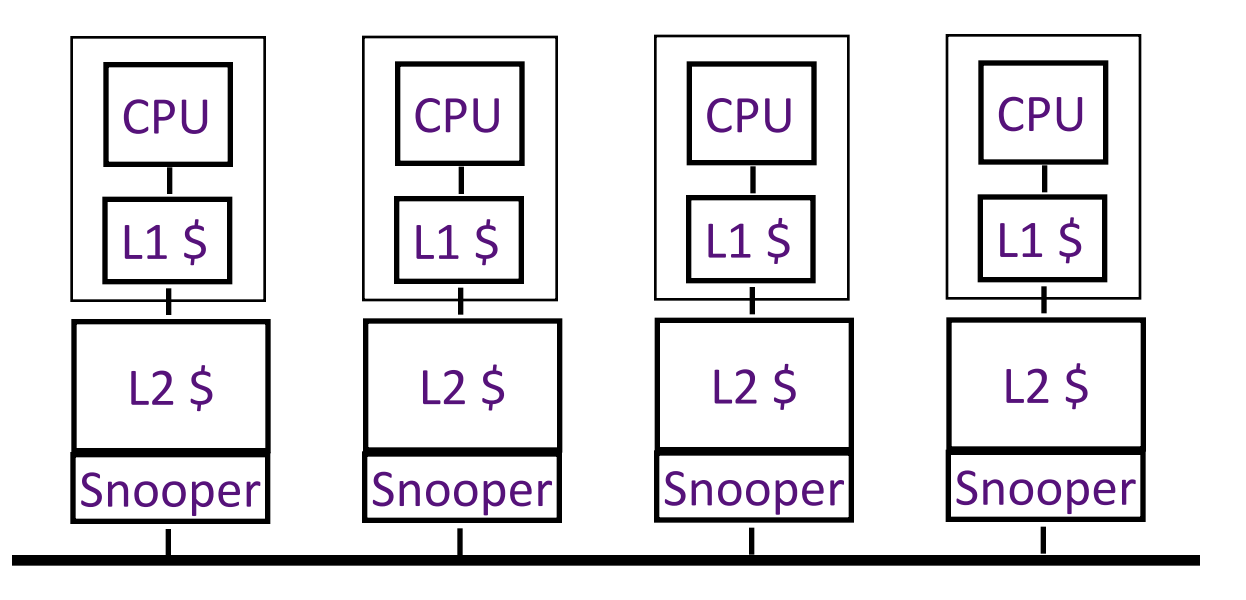

- Processors often have two-level caches
	- small L1, large L2 (usually both on chip now)
- Inclusion property: entries in L1 must be in L2
	- $-$  invalidation in L2 => invalidation in L1
- Snooping on L2 does not affect CPU-L1 bandwidth

### Question: Which statement(s) are true?

- 
- **A: Using write-through caches removes the need for cache coherence**
- **B: Every processor store instruction must check contents of other caches**
- **C: Most processor load and store accesses only need to check in local private cache**
- **D: Only one processor can cache any memory location at one time**

## Cache Coherency Tracked by Block

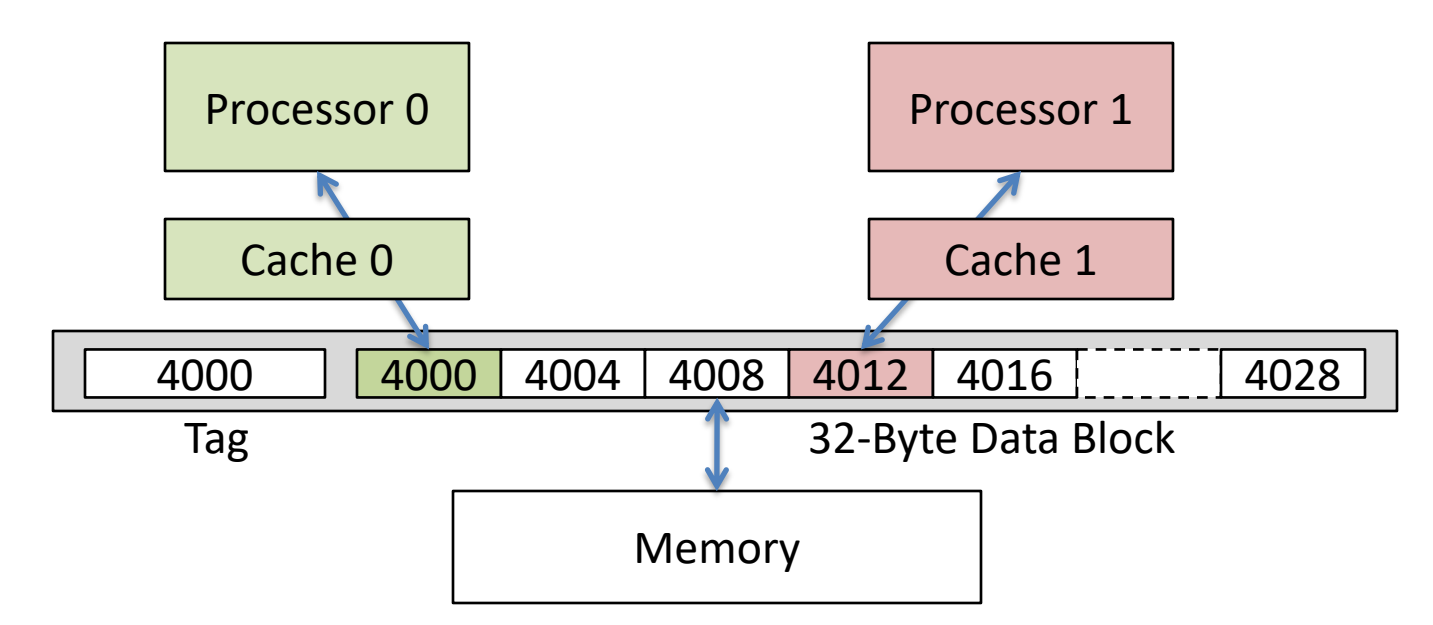

- Suppose block size is 32 bytes
- Suppose Processor 0 reading and writing variable X, Processor 1 reading and writing variable Y
- Suppose in X location 4000, Y in 4012
- What will happen?

## Coherency Tracked by Cache Block

- Block ping-pongs between two caches even though processors are accessing disjoint variables
- Effect called *false sharing*
- How can you prevent it?
	- Keep variables far apart (at least block size (64 byte))

## Shared Memory and Caches

- Use valid bit to "unload" cache lines (in Processors 1 and 2)
- Dirty bit tells me: "I am the only one using this cache line"! => no need to announce on Network!

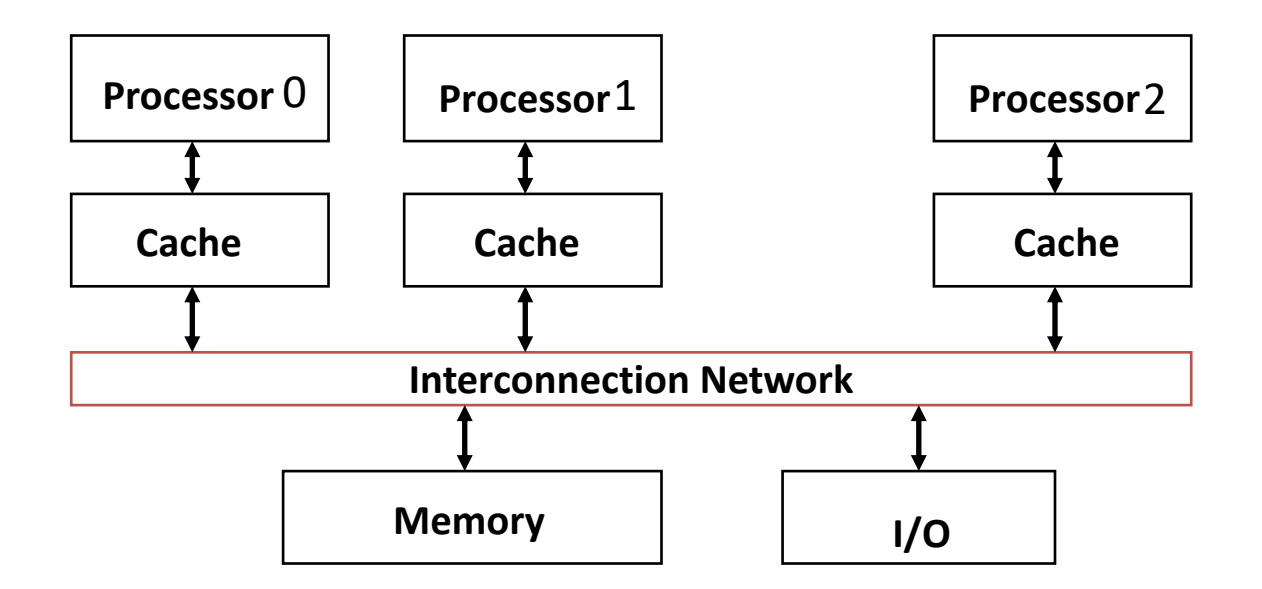

#### Review: Understanding Cache Misses: The 3Cs

- Compulsory (cold start or process migration, 1<sup>st</sup> reference):
	- First access to block, impossible to avoid; small effect for long-running programs
	- Solution: increase block size (increases miss penalty; very large blocks could increase miss rate)
- Capacity (not compulsory and...)
	- Cache cannot contain all blocks accessed by the program *even with perfect replacement policy in fully associative cache*
	- Solution: increase cache size (may increase access time)
- Conflict (not compulsory or capacity and...):
	- Multiple memory locations map to the same cache location
	- Solution 1: increase cache size
	- Solution 2: increase associativity (may increase access time)
	- Solution 3: improve replacement policy, e.g.. LRU

## Fourth "C" of Cache Misses: *Coherence* Misses

- Misses caused by coherence traffic with other processor
- Also known as *communication* misses because represents data moving between processors working together on a parallel program
- For some parallel programs, coherence misses can dominate total misses

## And in Conclusion, …

- Multiprocessor/Multicore uses Shared Memory
	- Cache coherency implements shared memory even with multiple copies in multiple caches
	- False sharing a concern; watch block size!
- OpenMP as simple parallel extension to C – Threads, Parallel for, private, reductions …
	- $\approx$  C: small so easy to learn, but not very high level and it's easy to get into trouble
	- Much we didn't cover including other synchronization mechanisms (locks, etc.)

#### Quiz

#### **Piazza: "Video Lecture 20 OpenMP"**

Please answer the following T/F questions regarding OpenMP. Select the question if it is True.

A: By default variables in parallel sections are private.

B: OpenMP will do loop unrolling in for loops.

C: OpenMP can only parallelize loops if there are no returns nor breaks in the body of the loop.

D: reduction variables are private in each thread.